# **Redmine - Feature #18129**

# **Insert spent time when creating new issue**

2014-10-18 17:14 - Luca Malatesta

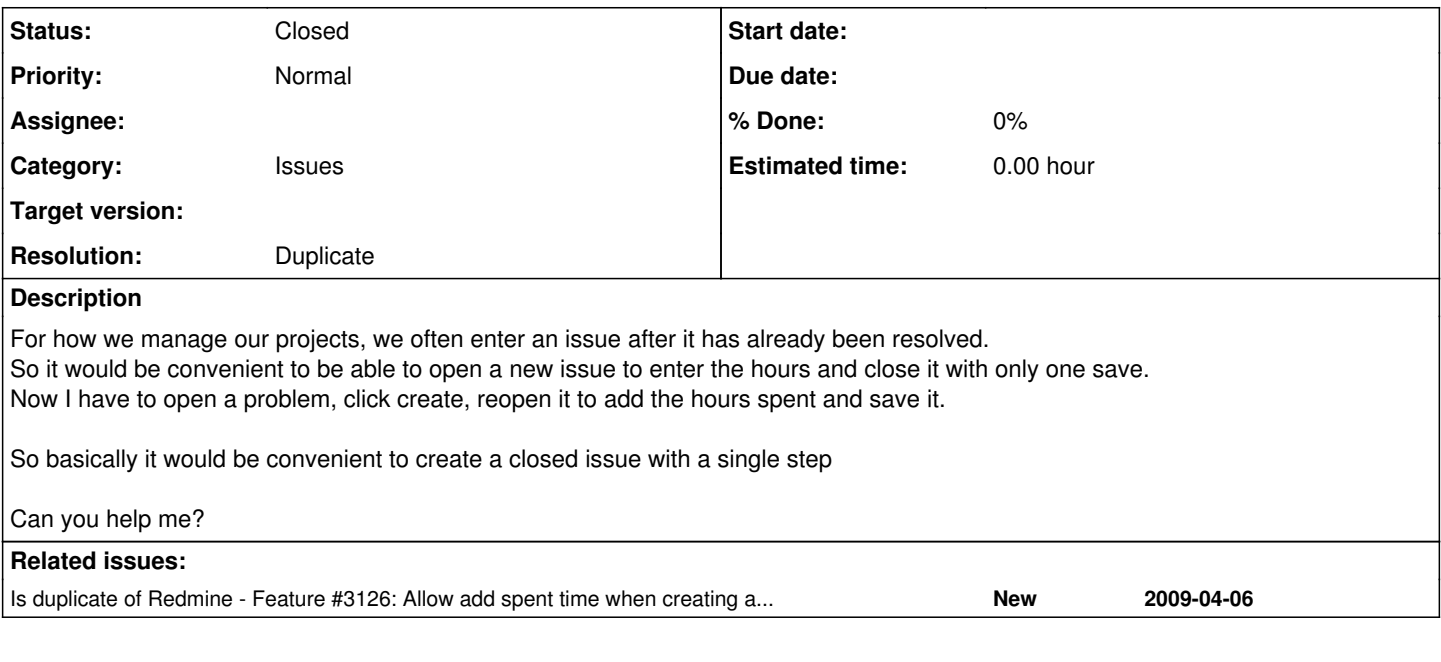

### **History**

### **#1 - 2016-08-21 02:48 - Go MAEDA**

*- Is duplicate of Feature #3126: Allow add spent time when creating a ticket added*

#### **#2 - 2016-08-21 02:49 - Go MAEDA**

- *Status changed from New to Closed*
- *Resolution set to Duplicate*

Closing as a duplicate of [#3126.](https://www.redmine.org/issues/3126)